Документ подписан простой электронной подписью Информация о владельце: ФИО: Беспалов Владимир Алексан МИНИ истерство науки и высшего образования Российской Федерации Должность: Ректо<u>р МИЭТ</u>

Дата подписания: 16.07.2024 13:32:38 «Национальный исследовательский университет Уникальный программный ключ: ef5a4fe6ed0ffdf3f1a49d6ad1b49464dc1bf7354f736M9c068Bea8828aHeyr электронной техники»

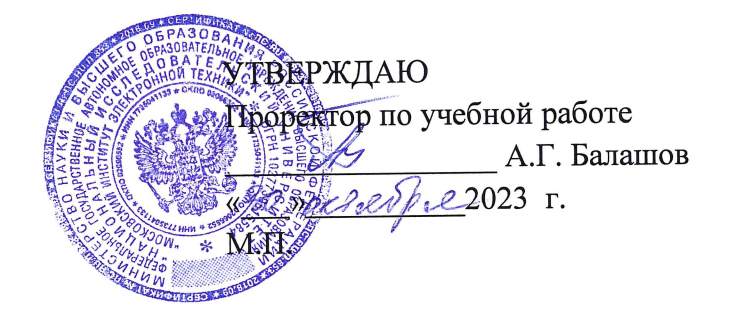

# РАБОЧАЯ ПРОГРАММА УЧЕБНОЙ ДИСЦИПЛИНЫ

«Сети ЭВМ»

Направление подготовки - 09.03.01 «Информатика и вычислительная техника» Направленность (профиль) - «Программно-аппаратное обеспечение вычислительных систем» (очно-заочная форма обучения)

Москва 2023 г.

### **1. ПЕРЕЧЕНЬ ПЛАНИРУЕМЫХ РЕЗУЛЬТАТОВ ОБУЧЕНИЯ**

Дисциплина участвует в формировании следующих компетенций образовательных программ:

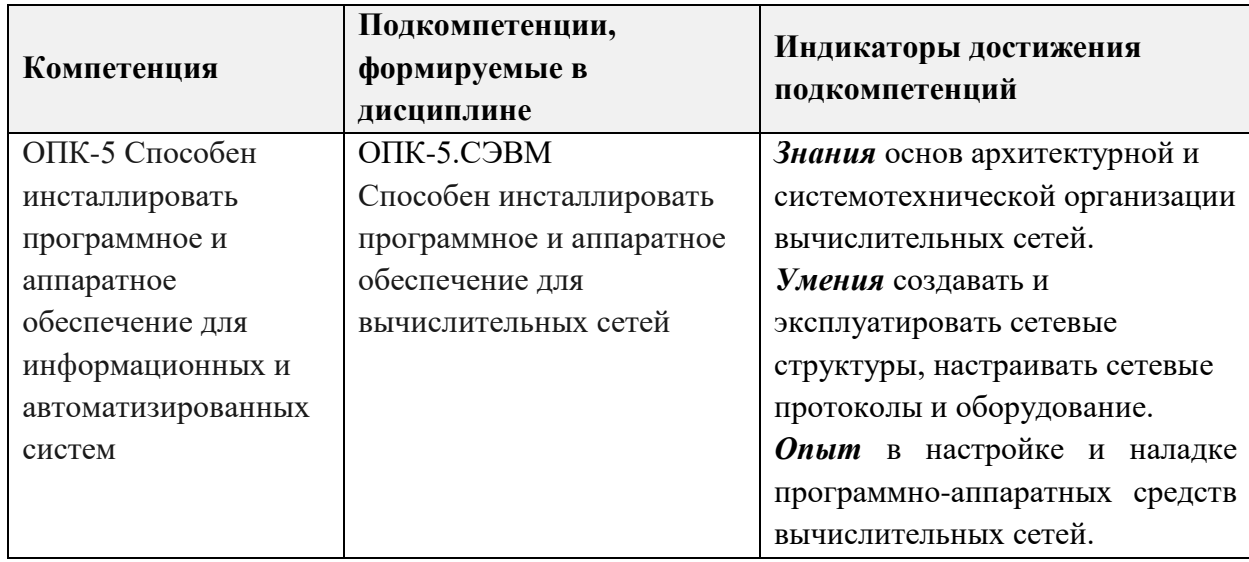

# **2. МЕСТО ДИСЦИПЛИНЫ В СТРУКТУРЕ ОБРАЗОВАТЕЛЬНОЙ ПРОГРАММЫ**

Дисциплина входит в обязательную часть Блока 1 «Дисциплины (модули)» образовательной программы.

Входные требования к дисциплине – необходимы компетенции в области операционные системы, основы теории информации и кодирования*.*

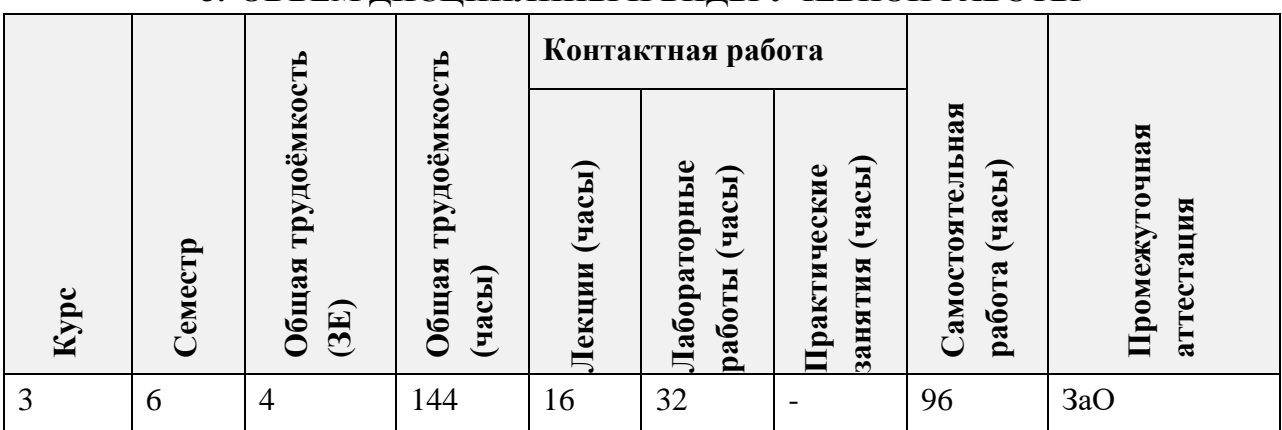

## **3. ОБЪЕМ ДИСЦИПЛИНЫ И ВИДЫ УЧЕБНОЙ РАБОТЫ**

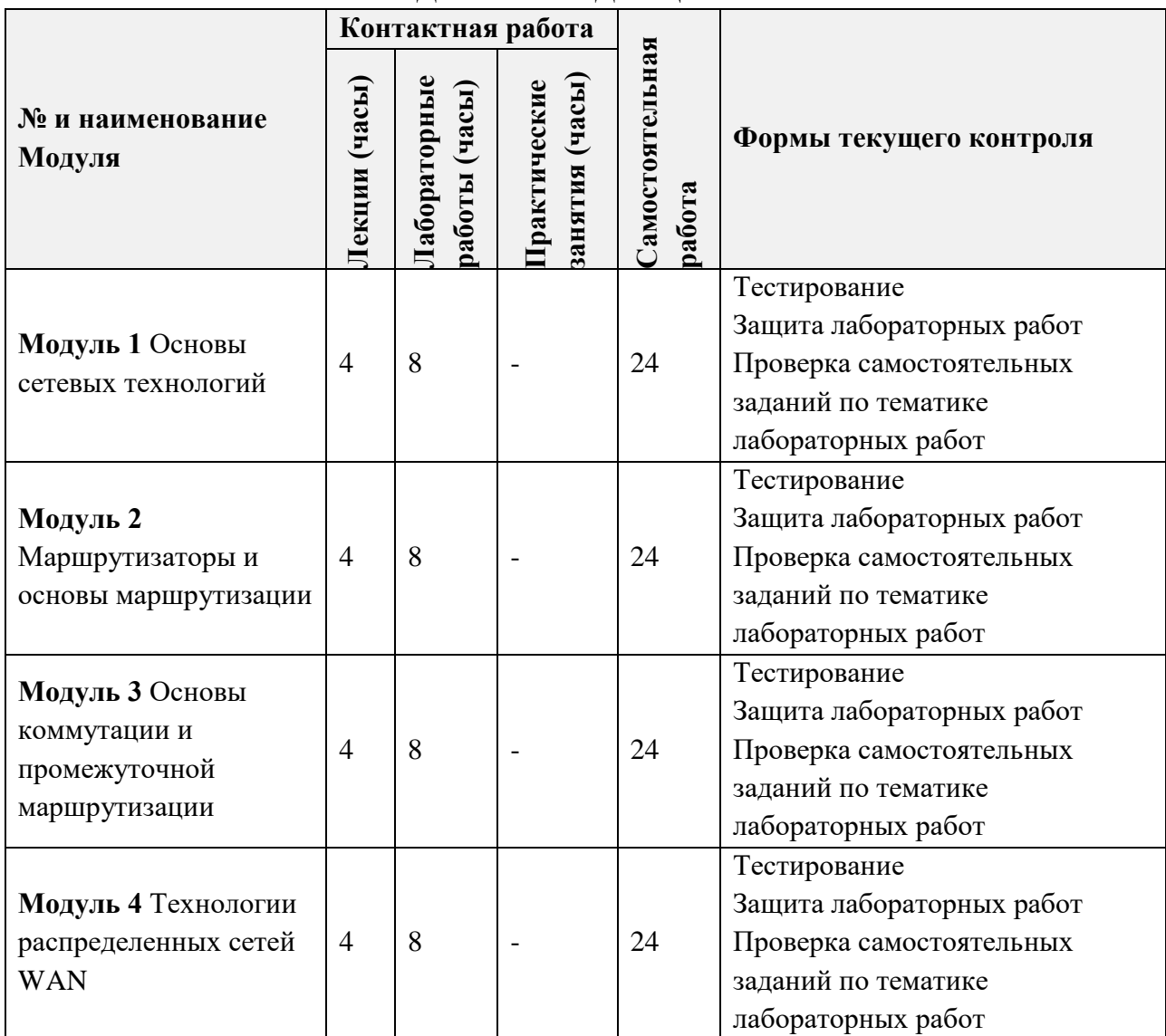

# **4. СОДЕРЖАНИЕ ДИСЦИПЛИНЫ**

# **4.1. Лекционные занятия**

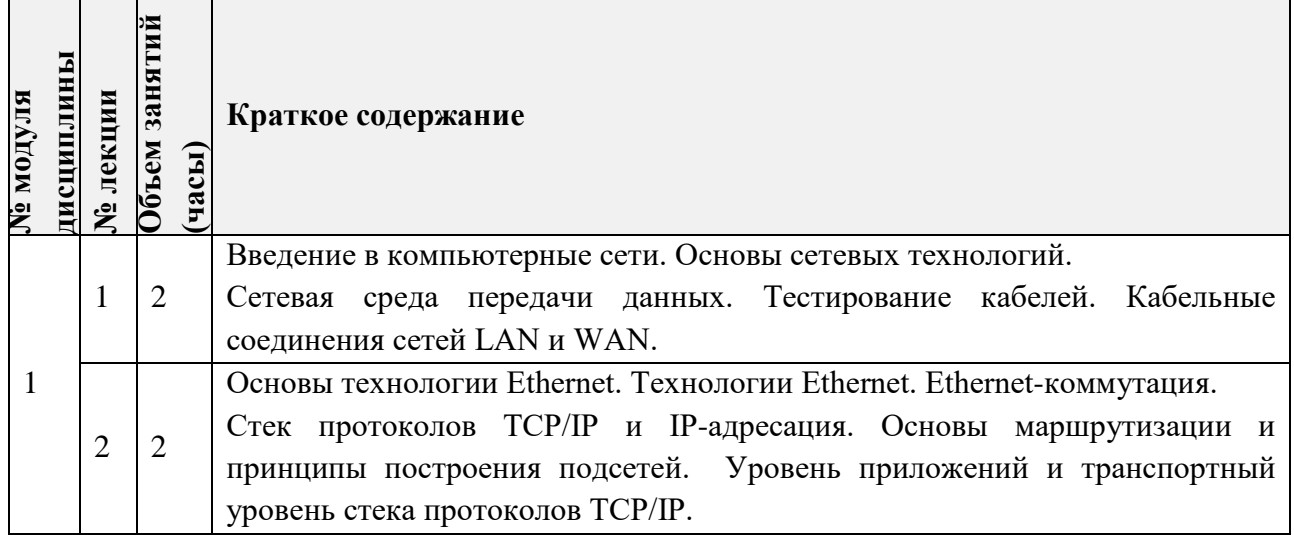

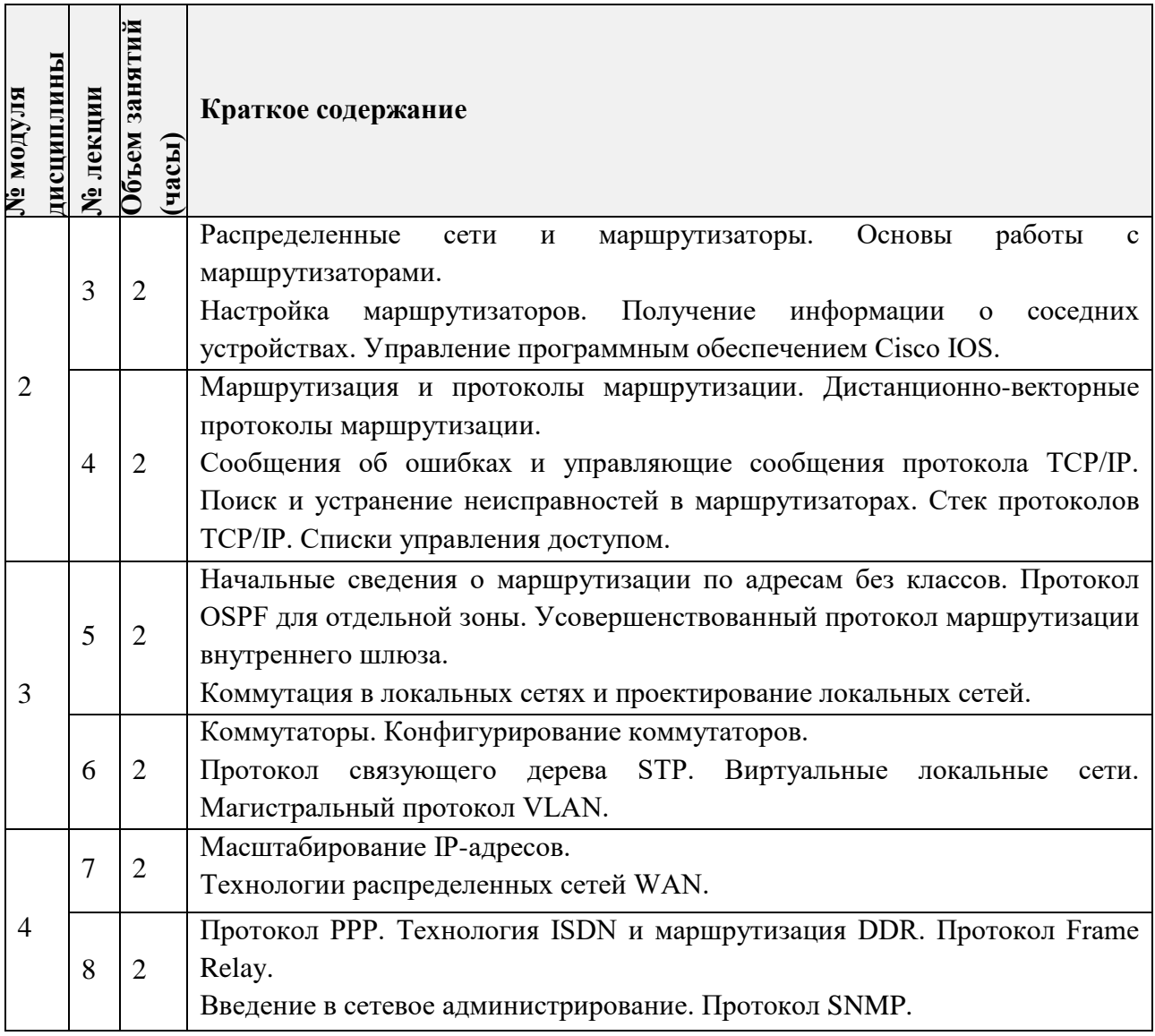

# **4.2. Практические занятия**

*Не предусмотрены.*

# **4.3. Лабораторные работы**

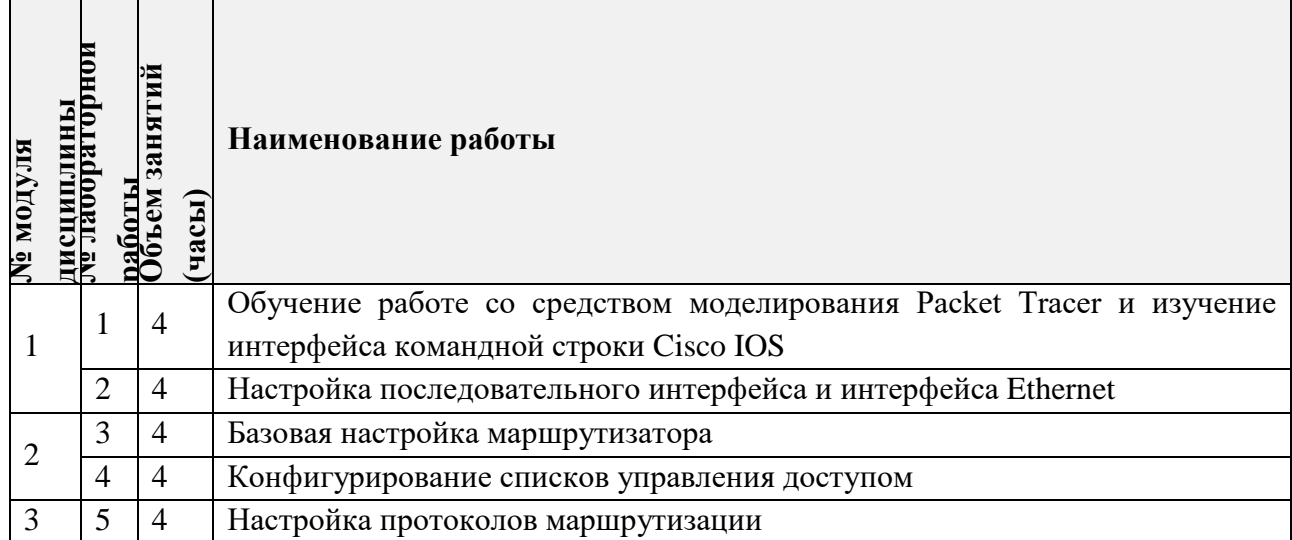

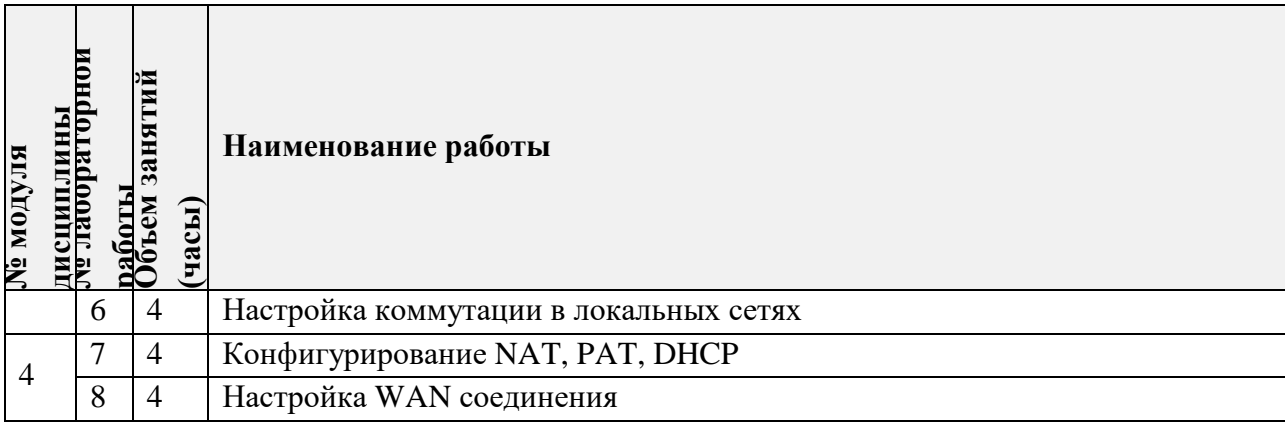

#### **4.4. Самостоятельная работа студентов**

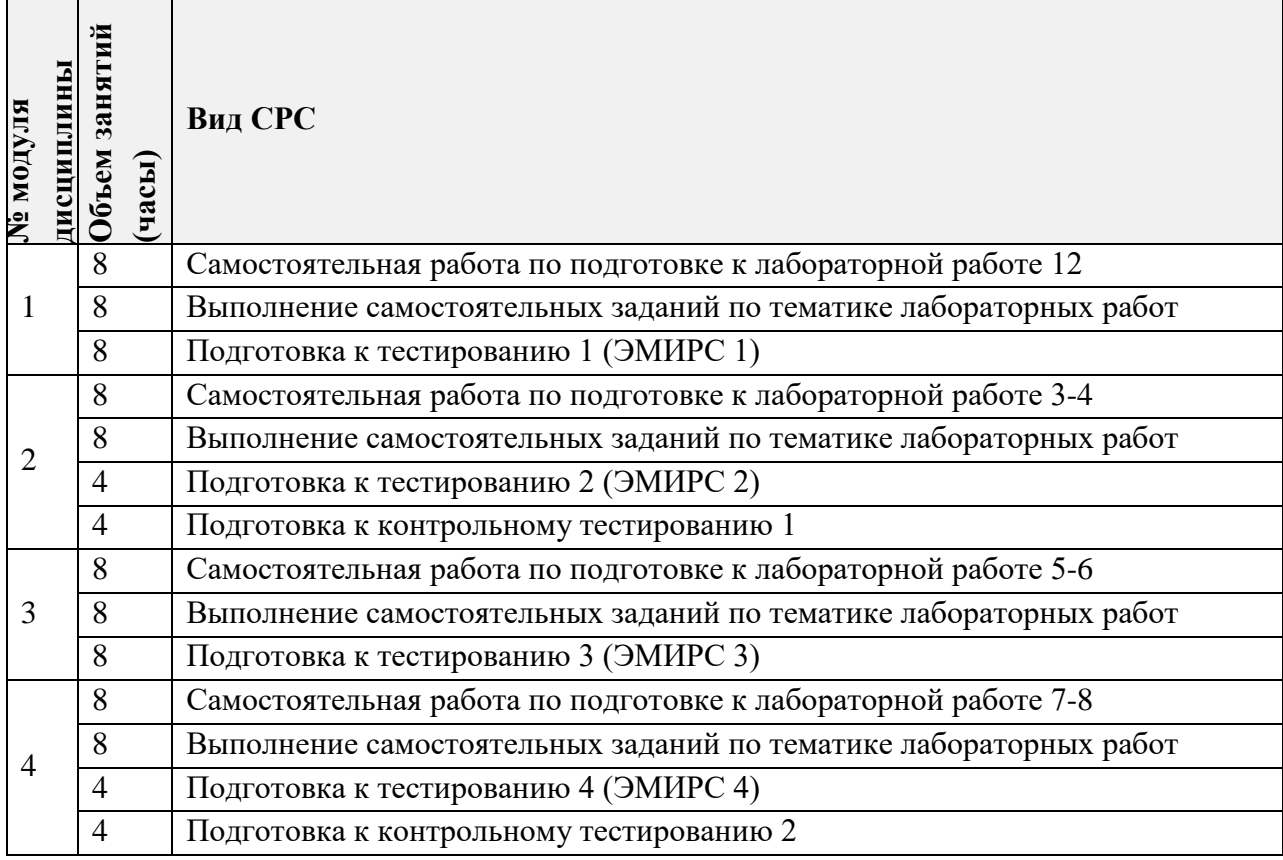

## **4.5. Примерная тематика курсовых работ (проектов)**

*Не предусмотрены.*

## **5. ПЕРЕЧЕНЬ УЧЕБНО-МЕТОДИЧЕСКОГО ОБЕСПЕЧЕНИЯ ДЛЯ САМОСТОЯТЕЛЬНОЙ РАБОТЫ**

Учебно-методическое обеспечение для самостоятельной работы студентов в составе УМК дисциплины (ОРИОКС: [https://orioks.miet.ru/\)](https://orioks.miet.ru/):

- Сценарий обучения по дисциплине
- Методические рекомендации по выполнению лабораторных работ
- Ссылки на литературу по всей дисциплине
- Презентационный материал лекций
- Варианты контрольных заданий для дифференцированного зачета

# **6. ПЕРЕЧЕНЬ УЧЕБНОЙ ЛИТЕРАТУРЫ**

#### **Литература**

1. Олифер В.Г. Компьютерные сети. Принципы, технологии, протоколы : Учебник для вузов / В.Г. Олифер, Н.А. Олифер. - 3-е изд. - СПб. : Питер, 2006. - 958 с. - (Учебник для вузов). - ISBN 5-469-00504-6 : 351-00; 255-00.

2. Берлин А.Н. Телекоммуникационные сети и устройства / А.Н. Берлин. - 2-е изд. - М. : ИНТУИТ, 2016. - 395 с. - URL: https://e.lanbook.com/book/100525 (дата обращения: 10.10.2023). - ISBN 978-5-94774-896-3 : 0-00.

3. Берлин А.Н. Высокоскоростные сети связи / А.Н. Берлин. - 2-е изд. - М. : ИНТУИТ, 2016. - 451 с. - URL: https://e.lanbook.com/book/100724 (дата обращения: 10.10.2023). - 0- 00.

4. Телекоммуникационные системы и сети : В 3-х т.: Учеб. пособие. Т. 1 : Современные технологии / Б.И. Крук, В.Н. Попантонопуло, В.П. Шувалов; Под ред. В.П. Шувалова. - 4 е изд., испр. и доп. - М. : Горячая линия-Телеком, 2012. - 620 с. - URL:

https://e.lanbook.com/book/5185 (дата обращения: 10.10.2023). - ISBN 978-5-9912-0208-4. 5. Пятибратов А.П. Вычислительные системы, сети и телекоммуникации : Учебник / А.П. Пятибратов, Л.П. Гудыно, А.А. Кириченко. - 2-е изд., перераб. и доп. - М. : Финансы и статистика, 2004. - 510 с. - ISBN 5-279-02301-9 : 112-00.

# **7. ПЕРЕЧЕНЬ ПРОФЕССИОНАЛЬНЫХ БАЗ ДАННЫХ, ИНФОРМАЦИОННЫХ СПРАВОЧНЫХ СИСТЕМ**

1. IEEE/IET Electronic Library (IEL) [Электронный ресурс] = IEEE Xplore : Электронная библиотека. - USA ; UK, 1998-. - URL: <https://ieeexplore.ieee.org/Xplore/home.jsp> (дата обращения : 10.10.2023)- Режим доступа: из локальной сети НИУ МИЭТ в рамках проекта «Национальная подписка»

2. Лань : Электронно-библиотечная система Издательства Лань. - СПб., 2011-. - URL: https://e.lanbook.com (дата обращения: 10.10.2023). - Режим доступа: для авторизированных пользователей МИЭТ

3. Юрайт : Электронно-библиотечная система : образовательная платформа. - Москва, 2013 - . - URL: https://urait.ru/ (дата обращения : 10.10.2023); Режим доступа: для авторизированных пользователей МИЭТ.

4. Российское образование : федеральный портал. – Москва, [б. г.]. – URL: http://www.edu.ru/ (дата обращения: 10.10.2023).

5. eLIBRARY.RU : научная электронная библиотека : сайт. – Москва, 2000. – URL: https://elibrary.ru (дата обращения: 10.10.2023). – Режим доступа: для зарегистрир. пользователей.

6. Национальный открытый университет "ИНТУИТ" URL: https://www.intuit.ru (дата обращения: 10.10.2023). – Режим доступа: свободный.

## **8. ОБРАЗОВАТЕЛЬНЫЕ ТЕХНОЛОГИИ**

В ходе реализации дисциплины используется **смешанное обучение**, в основе которого лежит интеграция технологий традиционного и электронного освоения компетенций, в частности за счет использования таких инструментов как онлайн тестирование, взаимодействие со студентами в электронной образовательной среде.

Освоение образовательной программы обеспечивается ресурсами электронной информационно-образовательной среды ОРИОКС.

Для взаимодействия студентов с преподавателем используются сервисы обратной связи: раздел ОРИОКС «Домашние задания», электронная почта, сервисы видеоконференцсвязи и социальные сети.

В процессе обучения при проведении занятий и для самостоятельной работы используются **внутренние электронные ресурсы** в формах тестирования в ОРИОКС и ОРОКС.

При проведении занятий и для самостоятельной работы используются **внешние электронные ресурсы** в формах внешних онлайн-курсов и электронных компонентов видео-сервисов.

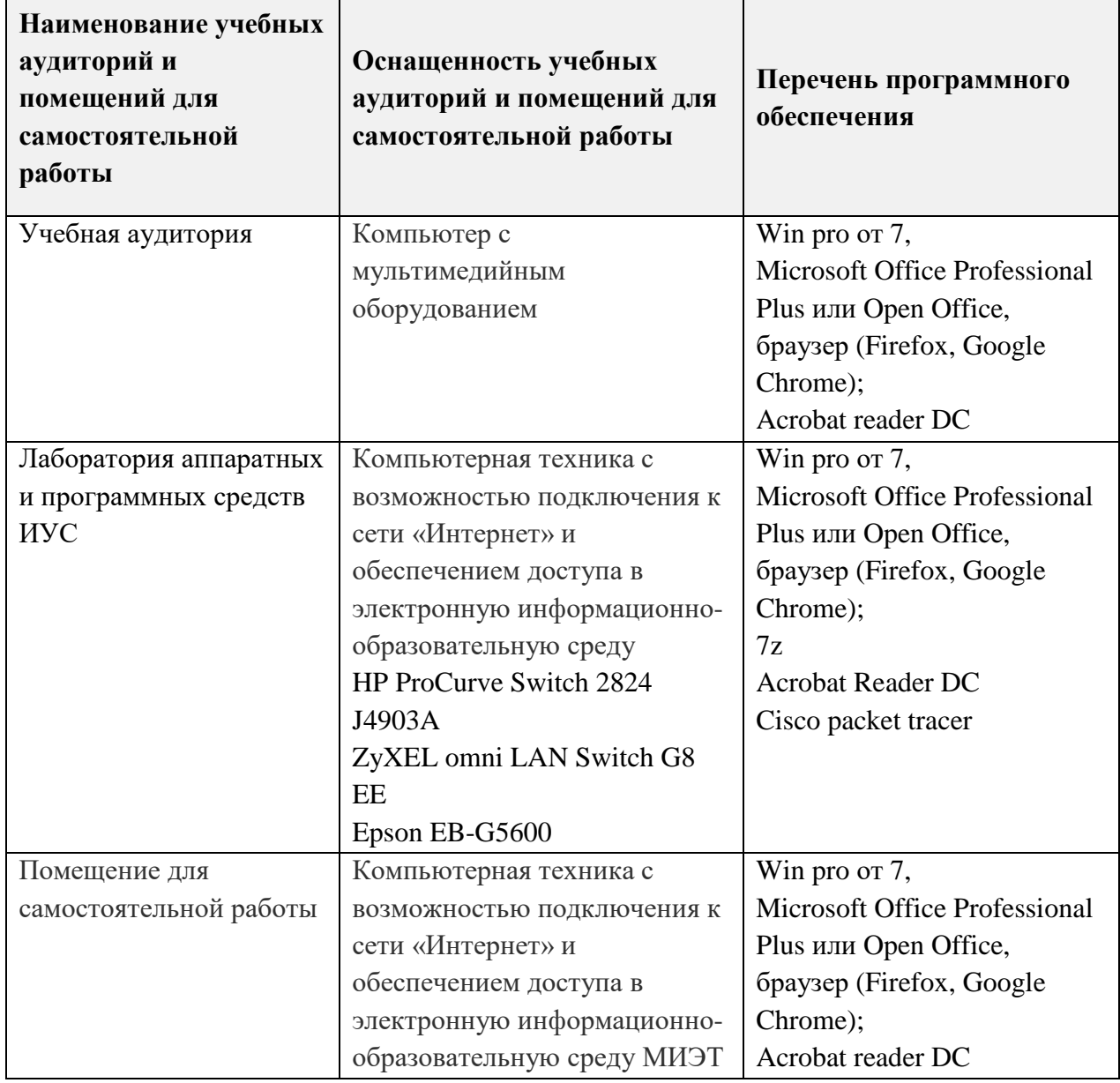

#### **9. МАТЕРИАЛЬНО-ТЕХНИЧЕСКОЕ ОБЕСПЕЧЕНИЕ ДИСЦИПЛИНЫ**

 $\Gamma$ 

٦

## **10. ФОНДЫ ОЦЕНОЧНЫХ СРЕДСТВ ДЛЯ ПРОВЕРКИ ФОРМИРОВАННОСТИ КОМПЕТЕНЦИЙ/ПОДКОМПЕТЕНЦИЙ**

ФОС по подкомпетенции ОПК-5.СЭВМ Способен инсталлировать программное и аппаратное обеспечение для вычислительных сетей

Фонд оценочных средств представлен отдельным документом и размещен в составе УМК дисциплины электронной информационной образовательной среды ОРИОКС// URL: https://orioks.miet.ru/

## **11. МЕТОДИЧЕСКИЕ УКАЗАНИЯ ДЛЯ ОБУЧАЮЩИХСЯ ПО ОСВОЕНИЮ ДИСЦИПЛИНЫ**

#### **11.1. Особенности организации процесса обучения**

Одним из решающих условий качественного обучения студентов является их активная работа на лекциях. Активное слушание лекций должно приобрести характер поиска ответов на поставленные преподавателем вопросы.

Если лекции проводятся в мультимедийной аудитории в виде презентаций, то преподаватель выдает студентам конспекты лекций в формате ppt или pdf в электронном виде, тогда на каждой лекции студент, имея их в распечатанном виде к текущей лекции, ведет конспект лекции в виде заметок к этим слайдам. Более того, студентам доступны тезисы лекций в текстовом файле, с которым также возможна работа на лекции. Если у студента есть индивидуальные ПК (ноутбуки и т.п.), то тексты выданных тезисов лекций на лекции дополняются и расширяются.

В конспект следует заносить все то, что преподаватель пишет на доске (демонстрирует с применением средств наглядности), а также рекомендуемые схемы, таблицы, диаграммы и т.д. Надо иметь в виду, что изучение и отработка прослушанных лекций без промедления значительно экономит время и способствует лучшему усвоению материала.

Особенностью изучения дисциплины является последовательность изучения и усвоения учебного материала. Нельзя переходить к изучению нового, не усвоив предыдущего, так как понимание и знание последующего в курсе базируется на глубоком знании предыдущих тем.

Для закрепления полученных знаний и в качестве практической составляющей подготовки студентов, ими выполняются самостоятельные работы по тематике лабораторных работ. Самостоятельные работы могут проходить как аудиторно (в аудитории для самостоятельной подготовки), так и дома. Самостоятельные работы включают в себя использование практических навыков при модификации программного кода, написанного на лабораторных работах, но без помощи преподавателя и выполняются каждым студентом индивидуально.

По завершению обучения проводится представление результатов выполнения самостоятельного задания, оно может проводиться как на лабораторных работах, так и дистанционно (путем общения с преподавателем по средствам электронной связи).

Критериями оценки самостоятельных работ являются корректность полученных результатов, обоснованность выбранных подходов, своевременность сдачи заданий.

Полученные знания на лекциях, а также на лабораторных работах, используются студентами при выполнении индивидуального задания, а также при написании

выпускных квалификационных работ. Опыт, полученный студентами при выполнении лабораторных работ, несомненно, пригодится при работе по специальности.

#### 11.2. Система контроля и оценивания

Для оценки успеваемости студентов по дисциплине используется накопительная балльная система.

Баллами оцениваются: выполнение каждого контрольного мероприятия в семестре (в сумме 70 баллов) и сдача дифференцированного зачета (30 баллов).

По сумме баллов выставляется итоговая оценка по предмету. Структура и график контрольных мероприятий доступен в OPИOKC// URL: http://orioks.miet.ru/.

#### РАЗРАБОТЧИК:

Доцент Института МПСУ, к.т.н.

/М.Н. Пущин/

Рабочая программа дисциплины «Сети ЭВМ» по направлению подготовки 09.03.01 «Информатика и вычислительная техника», направленности (профиля) «Программноаппаратное обеспечение вычислительных систем» разработана в Институте МПСУ и утверждена на заседании УС Института МПСУ 25 октября 2023 д., протокол № 1

Директор Института МПСУ

# ЛА.Л. Переверзев /

### ЛИСТ СОГЛАСОВАНИЯ

Рабочая программа согласована с Центром подготовки к аккредитации и независимой оценки качества

Начальник АНОК

 $\frac{\hbar}{\hbar}$  И.М. Никулина /

Рабочая программа согласована с библиотекой МИЭТ

,<br>Директор библиотеки

 $\mathscr{U}$  / Т.П. Филиппова /